#### **Ibrulibs – Grafana Integration**

Will Panduro Vazquez

ND UD Meeting 12/03/2021

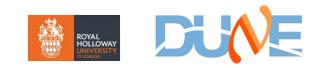

### **Build & Test Status**

- Standalone tests with daq\_application back up and running
  - Recent changes to infrastructure (post 2.8.2) meant config JSON had to be refreshed to match latest from new readoutmodules package
  - Works with nightly from Nov 23<sup>rd</sup> potentially needs further tweaks for newer versions to match updates to queue configuration
  - Readout team confirm that the configuration should now be stable, so will updated and continue tracking in the run-up to 2.10

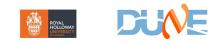

## **Grafana Integration**

- Key Components
  - Publication of monitored quantities from Ibrulibs via opmonlib interface
  - Availability of InfluxDB to store published information
    - Can create local instance in container via Pocket
    - Centrally managed facility available in NP04 (used for this test)
      - Need to request login to np04-serv systems (np04-onl-admins@cern.ch)
      - Note to access git from here need to set up proxy

```
• In .gitconfig, add:
```

```
[http]
proxy = http://np04-web-proxy.cern.ch:3128
sslVerify = false
```

- Configuration of Grafana dashboard, reading from InfluxDB
  - Need to be invited to register with Grafana instance
    - For me this came from Giovanna, not sure if there is an 'official' person to ask

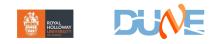

# Opmonlib

- Configuration based on .jsonnet schema files (as per config)
  - Currently pacmancardreaderinfo.jsonnet
- Quantities to be monitored should be specified here, along with type
- Insert command into CMakeLists file to generate C++ headers based on schema

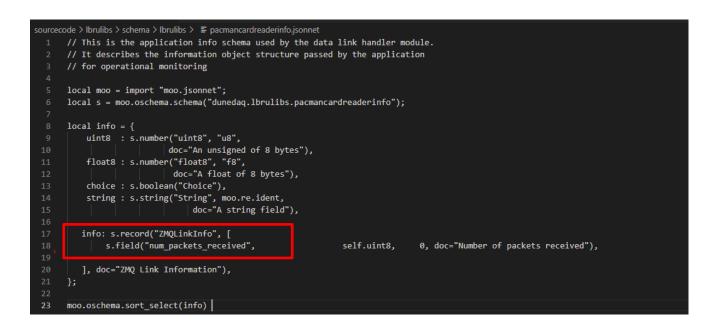

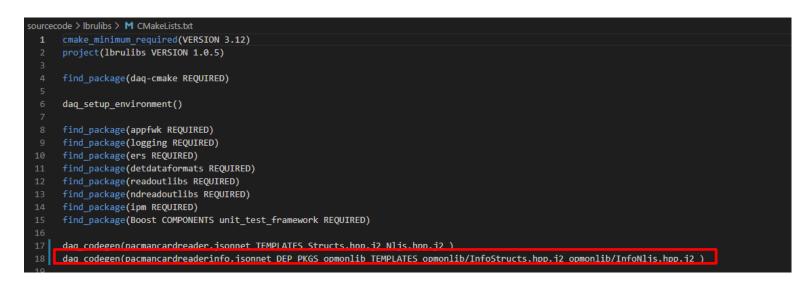

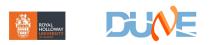

## Opmonlib

- Within C++ source, include generated headers
- Module must also implement 'get\_info' method, which is called by monitoring system periodically to query values of quantities of interest
  - Passed info container, which can be routed to
    different levels of code to fill in desired values

void PacmanCardReader::get\_info(opmonlib::InfoCollector& ci, int level){

m\_zmqlink[0]->get\_info(ci, level);

virtual void get\_info(opmonlib::InfoCollector& ci, int /\*level\*/){
 dunedaq::lbrulibs::pacmancardreaderinfo::ZMQLinkInfo linkInfo;

linkInfo.num\_packets\_received = m\_packetCounter;

ci.add(linkInfo);

ourcecode > Ibrulibs > plugins > 🕒 PacmanCardReader.hpp > ...

- \* @file PacmanCardReader.hpp PACMAN card reader DAQ Module.
- \* This is part of the DUNE DAQ , copyright 2021.
- \* Licensing/copyright details are in the COPYING file that you should have
  - \* received with this code.
- \*/
- ~ #ifndef LBRULIBS\_PLUGINS\_PACMANCARDREADER\_HPP\_
- #define LBRULIBS\_PLUGINS\_PACMANCARDREADER\_HPP\_

.  $\sim$  #include "appfwk/cmd/Structs.hpp"

- #include "appfwk/cmd/Nljs.hpp"
- l3 #include "appfwk/app/Nljs.hpp"

5 #include "lbrulibs/pacmancardreader/Nljs.hpp"

6 #include "lbrulibs/pacmancardreaderinfo/InfoNljs.hpp"

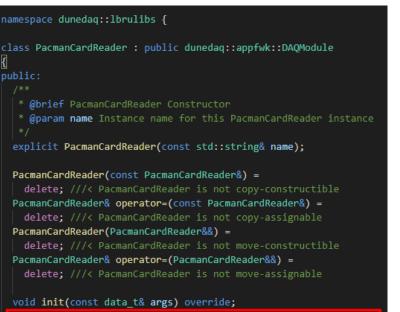

void get\_info(opmonlib::InfoCollector& ci, int level) override;

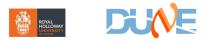

# **Testing in NP04**

- Recommended to run on np04-srv-012 (most suitable for DAQ)
- Invoke daq\_application as usual, but add parameter to invoke write to influx
  - Using Krzysztof's python packet generator as data source

[jpanduro@np04-srv-012 ~]\$ daq\_application -n pacman -c fake\_NDreadout.json -i influx://188.185.88.195:80/write?db=db1

- Should then automatically create structures within influxDB and write data, to be picked up in Grafana
- In Grafana, create new dashboard and navigate to data source
  - Dashboards can then be saved for future testing

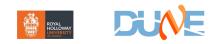

## **Results!**

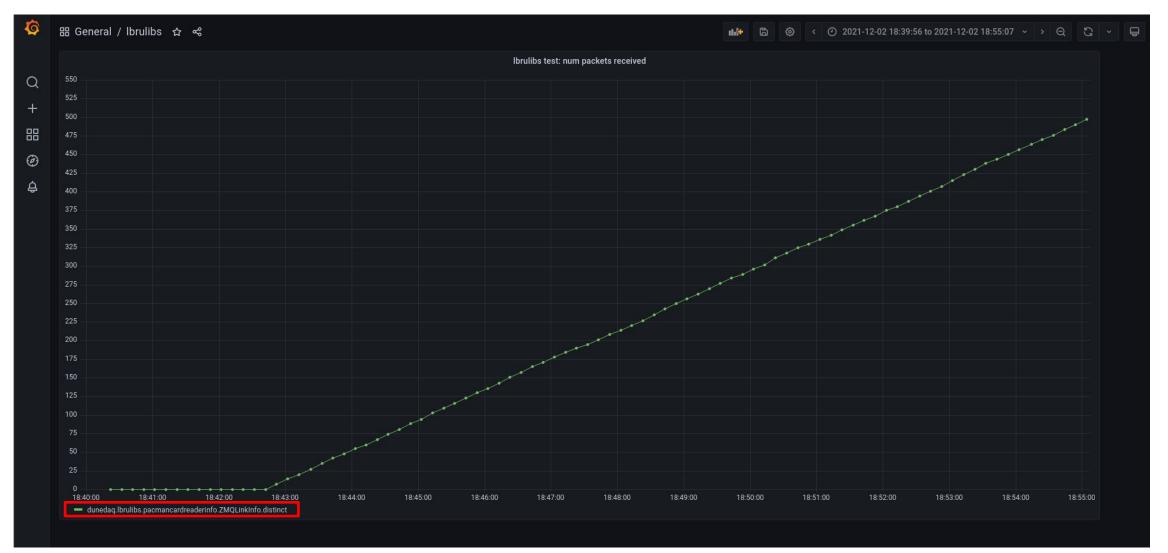

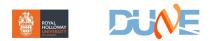

## **Next Steps**

- Review existing unit tests using opmon based on changes needed to get it working with influx & commit updated code
- Discuss what else we want to monitor and publish!

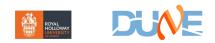